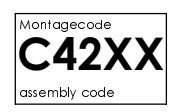

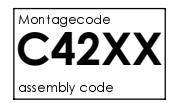

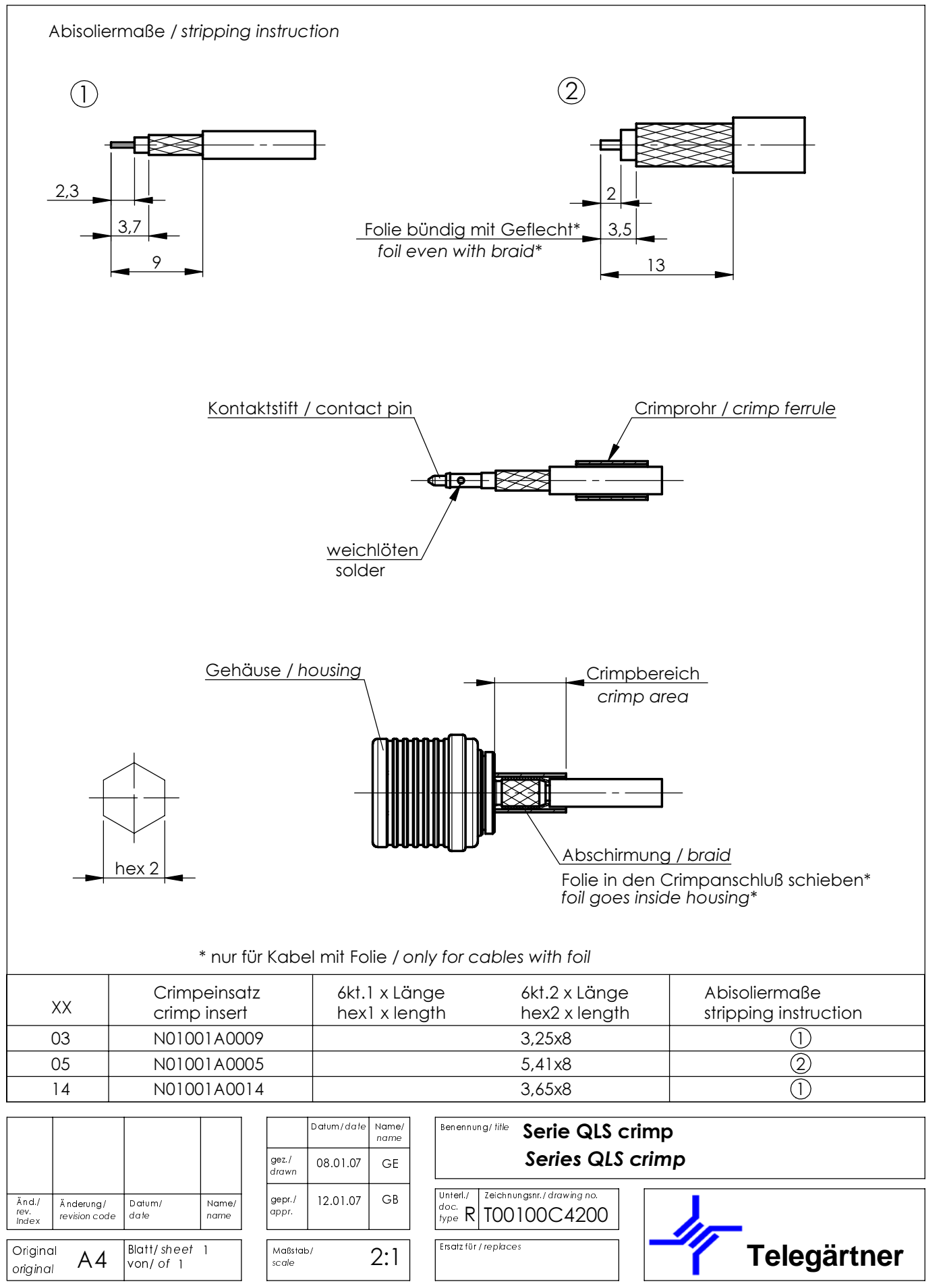

 $rac{0}{4}$